### **BAB V**

### **ANALISIS DATA DAN PEMBAHASAN**

### **A. Hasil Pengumpulan Data Lapangan**

Pengambilan data-data penawaran dilakukan terhadap perusahaan konstruksi yang mengikuti tender di Layanan Pengadaan Secara Elektronik (LPSE) Kota Belitung. Data yang diambil adalah data pelelangan pekerjaan konstruksi dari tahun 2012 sampai 2015 yang pelelangannya sudah selesai dilakukan. Ketentuan proyek yang diambil adalah proyek dengan anggaran Rp.100.000.000 dengan minimal perusahaan yang mengikuti lelang sebanyak lima perusahaan.

Pada pengumpulan data tahap pertama diperoleh proyek sebanyak 81 proyek dan jumlah pesaing sebanyak 98 perusahaan kontraktor. Banyaknya perusahaan membuat kondisi data tidak ideal untuk diuji sehingga dilakukan seleksi data yang nantinya hanya beberapa data yang digunakan untuk dilakukan penelitian. Dari sekumpulan data yang terkumpul diperoleh 16 proyek konstruksi dengan 30 pesaing yang akan diteliti perilaku penawarannya. Untuk lebih jelas mengenai data tersebut dapat dilihat pada Lampiran 4.

## **B. Pengolahan Data dengan Pendekatan Statistik**

Data penawaran yang sudah terkumpul dan diseleksi diubah menjadi rasio penawaran terhadap estimasi biaya (*bid/cost*) yang hasilnya dapat dilihat pada Lampiran 6. Selanjutnya dilakukan analisis dengan menggunakan pendekatan statistik berikut ini :

## 1. *Multi Distribusi Discrete*

Langkah pertama yang dilakukan dengan metode ini adalah mengubah anggaran biaya menjadi estimasi biaya. Sebagai contoh, diambil data penawaran perusahaan G 1 dengan nomor urut 4 pada tabel penawaran Lampiran 4.

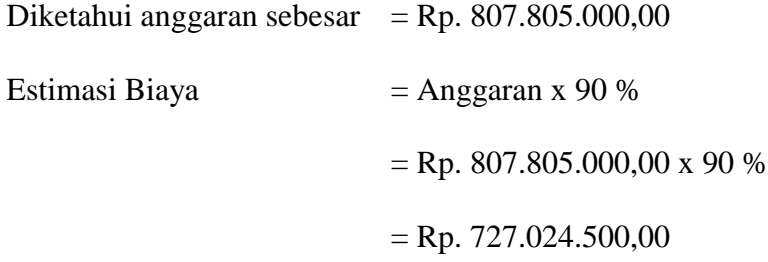

Setelah didapat estimasi biaya, dicari rasio penawaran terhadap estimasi biaya sebagai berikut :

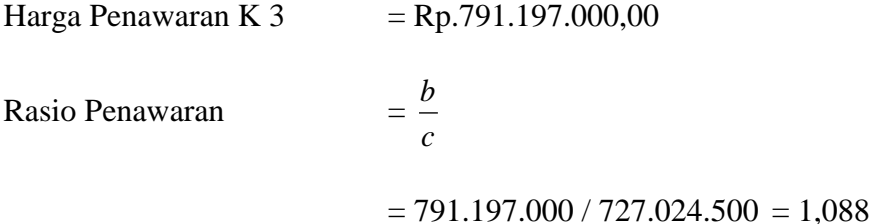

Untuk lebih lengkap hasil rasio penawaran dapat dilihat pada Lampiran 6. setelah hasil rasio diperoleh, data rasio dikelompokkan berdasarkan nilai R yang dengan interval *mark up* -20 % sampai 20 %, lebih jelasnya perhatikan Lampiran 7. Setelah itu dilakukan komulatif dengan mengurangkan tiap data terhadap total data dari masing-masing perusahaan seperti pada Lampiran 8.

Selanjutnya dihitung probabilitas menang pada masing masing rasionya dengan cara membagikan komulatif rasio dengan total penawaran yang dilakukan masing-masing perusahaan. Hasil analisis ditampilkan pada Lampiran 9. Sebagai contoh diambil untuk perusahaan G 1.

$$
Komulatif data = 3
$$

Total penawaran  $= 3$ 

Probabilitas menang =  $3 / 3 = 1,0000$ 

*2. Multi Distribusi Normal*

Langkah awal dalam analisis distribusi ini adalah menghitung rata-rata,

standar deviasi dan varian yang hasilnya disajikan pada Tabel 5.1.

| N <sub>O</sub>   | <b>PESAING</b> | <b>MEAN</b> | TOTAL (X) | TOTAL X^2 | STANDAR DEVIASI | <b>VARIAN</b> |
|------------------|----------------|-------------|-----------|-----------|-----------------|---------------|
| $\mathbf{1}$     | A2             | 1,0873      | 3,2619    | 3,5467    | 0,0045          | 0,0000        |
| $\overline{c}$   | A <sub>3</sub> | 1,0993      | 4,3970    | 4,8335    | 0,0035          | 0,0000        |
| 3                | A <sub>5</sub> | 1,0940      | 3,2820    | 3,5905    | 0,0067          | 0,0000        |
| $\overline{4}$   | A6             | 1,1020      | 4,4081    | 4,8578    | 0,0019          | 0,0000        |
| 5                | A7             | 1,1031      | 3,3093    | 3,6506    | 0,0007          | 0,0000        |
| 6                | B1             | 1,0565      | 2,1130    | 2,2375    | 0,0710          | 0,0050        |
| $\boldsymbol{7}$ | B <sub>3</sub> | 1,0984      | 2,1969    | 2,4133    | 0,0142          | 0,0002        |
| 8                | D <sub>4</sub> | 0,9884      | 2,9653    | 2,9500    | 0,0976          | 0,0095        |
| 9                | G1             | 0,9762      | 2,9285    | 2,8683    | 0,0694          | 0,0048        |
| 10               | H1             | 1,0368      | 2,0736    | 2,1513    | 0,0379          | 0,0014        |
| 11               | I1             | 0,9027      | 1,8055    | 1,6301    | 0,0164          | 0,0003        |
| 12               | K <sub>3</sub> | 0,8975      | 1,7950    | 1,6119    | 0,0292          | 0,0009        |
| 13               | K4             | 0,9388      | 3,7551    | 3,5273    | 0,0265          | 0,0007        |
| 14               | K <sub>5</sub> | 0,9792      | 1,9584    | 1,9182    | 0,0217          | 0,0005        |
| 15               | K <sub>6</sub> | 0,9880      | 1,9760    | 1,9533    | 0,0319          | 0,0010        |
| 16               | K7             | 0,9816      | 1,9633    | 1,9273    | 0,0071          | 0,0001        |
| 17               | L1             | 0,9116      | 2,7347    | 2,5057    | 0,0801          | 0,0064        |
| 18               | L2             | 0,8844      | 1,7688    | 1,5659    | 0,0408          | 0,0017        |
| 19               | P7             | 1,0139      | 2,0278    | 2,0655    | 0,0980          | 0,0096        |
| 20               | R8             | 0,9570      | 4,7849    | 4,5807    | 0,0203          | 0,0004        |
| 21               | S <sub>5</sub> | 0,9902      | 3,9609    | 3,9417    | 0,1400          | 0,0196        |
| 22               | S7             | 1,0271      | 3,0814    | 3,1699    | 0,0501          | 0,0025        |
| 23               | <b>S8</b>      | 1,0070      | 2,0140    | 2,0283    | 0,0120          | 0,0001        |
| 24               | S9             | 1,0260      | 2,0521    | 2,1065    | 0,0325          | 0,0011        |
| 25               | T <sub>2</sub> | 0,9499      | 2,8497    | 2,7092    | 0,0339          | 0,0012        |
| 26               | T <sub>3</sub> | 0,9948      | 1,9897    | 1,9836    | 0,0647          | 0,0042        |
| 27               | W1             | 1,0157      | 2,0314    | 2,0651    | 0,0419          | 0,0018        |
| 28               | W <sub>2</sub> | 1,0781      | 2,1562    | 2,3245    | 0,0452          | 0,0020        |
| 29               | W <sub>3</sub> | 1,0590      | 3,1770    | 3,3682    | 0,0438          | 0,0019        |
| 30               | W <sub>5</sub> | 1,0287      | 5,1434    | 5,3009    | 0,0502          | 0,0025        |

Tabel 5.1 nilai *Mean*, Standar Deviasi dan Varian Multi Distribusi Normal

Sebagai contoh analisis Tabel 5.1 diambil data perusahaan G.1 sebagai berikut :

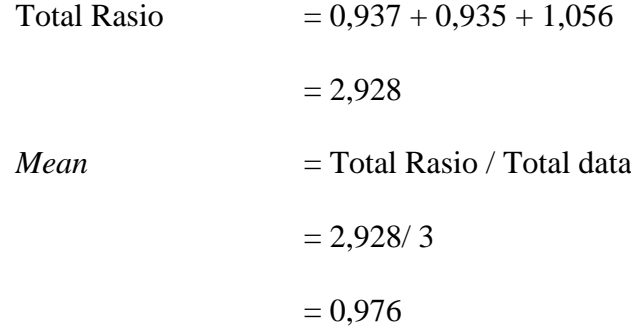

Untuk mencari standar deviasi perlu dicari terlebih dahulu nilai rasio kuadratnya sebagai berikut :

Total Rasio<sup>2</sup> = 0,937<sup>2</sup>+0,935<sup>2</sup>+1,056<sup>2</sup>  
\n= 2,867  
\nStandard Deviasi = 
$$
\sum X^{2} - \frac{\sqrt{(\sum X)^{2} / \sum n}}{n-1}
$$
\n= 2,867 - 
$$
\frac{\sqrt{2,928^{2} / 3}}{3-1}
$$
\n= 0,0694  
\nVarian = Standard Deviasi<sup>2</sup>  
\n= 0,0694<sup>2</sup>  
\n= 0,0048

Untuk mencari probabilitas menang pada *multi* distribusi normal, terlebih dahulu harus mencari nilai Z yang berfungsi menentukan angka probabilitas pada tabel distribusi normal. Untuk lebih lengkap hasil analisisnya dapat dilihat pada Lampiran 11. Sebagai contoh hitungannya diambil pada perusahaan A 3 sebagai berikut :

R =  $1 + MarkUp$  $= 1 + -16 %$  $= 1 - 0.16$  $= 0.84$  $Z = (R - Mean) / Standard Deviasi$  $= (0.84 - 0.976) / 0.0694$  $= -1.96$ 

Selanjutnya dilihat pada tabel distribusi normal pada komulatif nilai Z. Untuk nilai  $Z = -1,96$  didapat probabilitas menang sebesar 0,0250. Untuk melihat lengkapnya probabilitas menang seluruh pesaing dapat dilihat pada Lampiran 12.

3. *Single* Distribusi Normal

Langkah awal dalam menganalisis *single* distribusi normal adalah menghitung *mean*, standar deviasi dan varian terhadap rasio tertinggi dan rasio terendah. Hasil analisisnya dapat dilihat pada Tabel 5.2.

| <b>HASIL</b><br><b>STATISTIK</b> | $2012 - 2015$ |
|----------------------------------|---------------|
| 1. Bid / $Cost$                  |               |
| Mean                             | 1,05271       |
| Total X                          | 16,84342      |
| Total X <sup>^2</sup>            | 17,76613      |
| <b>Standar Deviasi</b>           | 0,04820       |
| Varian                           | 0,00232       |
| 2. Low Bid / Cost                |               |
| Mean                             | 0,95972       |
| Total X                          | 15,35558      |
| Total X <sup>^2</sup>            | 14,83733      |
| <b>Standar Deviasi</b>           | 0,08173       |
| Varian                           | 0,00668       |

Tabel 5.2 *Mean*, Standar Deviasi dan Varian single distribusi normal

Hasil statistik diatas dibedakan menjadi dua bagian yaitu *bid/cost* dan *low bid/cost* dimana *bid/cost* adalah komulatif rasio tertinggi seluruh proyek, sedangkan *low bid/cost* adalah komulatif seluruh rasio terendah pada seluruh tender. Analisis dari seluruh data dapat dilihat pada Lampiran 6 dan Lampiran 13.

Setelah selesai perhitungan pada Tabel 5.2 dilanjutkan menghitung nilai Z, hasil perhitungan dapat dilihat pada Tabel 5.3. Nilai Z di hitung tidak berbeda rumusnya dengan perhitungan *multi* distribusi normal, sebagai contoh, diambil pada nilai  $R = 0.84$  sebagai berikut :

R = 1 + *Mark Up* = 1 + -16 % = 0,84 Z = ( R – *Mean* ) / Standar Deviasi = ( 0,84 – 1,05271 ) / 0,04820

 $= -4,41$ 

Nilai *mean* dan standar deviasi yang digunakan adalah nilai *bid/cost*. Hal ini dikarenakan kemungkinan dengan harapan mendapatkan nilai rasio terbesar sehingga memperoleh nilai Z yang besar dan akan memperoleh nilai probabilitas yang besar juga. Probabilitas menang pada *single* distribusi normal didapat dari tabel distribusi komulatif Z sama seperti multi distribusi normal, sebagai contoh, nilai didapat niali Z = -4,41 dari tabel didapat probabilitas 0,9999. Lebih lengkapnya perhatikan Tabel 5.4

| $R = (Mark Up + 1)$ | $Z(2012 - 2015)$ |
|---------------------|------------------|
| 0,84                | $-4,41$          |
| 0,85                | $-4,21$          |
| 0,86                | $-4,00$          |
| 0,87                | $-3,79$          |
| 0,88                | $-3,58$          |
| 0,89                | $-3,38$          |
| 0,90                | $-3,17$          |
| 0,91                | $-2,96$          |
| 0,92                | $-2,75$          |
| 0,93                | $-2,55$          |
| 0,94                | $-2,34$          |
| 0,95                | $-2,13$          |
| 0,96                | $-1,92$          |
| 0,97                | $-1,72$          |
| 0,98                | $-1,51$          |
| 0,99                | $-1,30$          |
| 1,00                | $-1,09$          |
| 1,01                | $-0,89$          |
| 1,02                | $-0,68$          |
| 1,03                | $-0,47$          |
| 1,04                | $-0,26$          |
| 1,05                | $-0,06$          |
| 1,06                | 0,15             |
| 1,07                | 0,36             |
| 1,08                | 0,57             |
| 1,09                | 0,77             |
| 1,10                | 0,98             |
| 1,11                | 1,19             |
| 1,12                | 1,40             |
| 1,13                | 1,60             |
| 1,14                | 1,81             |
| 1,15                | 2,02             |
| 1,16                | 2,23             |
| 1,17                | 2,43             |
| 1,20                | 3,06             |

Tabel 5.3 Nilai Z untuk *Single* Distribusi Normal semua pesaing

| R    | $P(2010 - 2012)$ |
|------|------------------|
| 0,84 | 0,2810           |
| 0,85 | 0,2946           |
| 0,86 | 0,3085           |
| 0,87 | 0,3192           |
| 0,88 | 0,3336           |
| 0,89 | 0,3483           |
| 0,90 | 0,3632           |
| 0,91 | 0,3783           |
| 0,92 | 0,3936           |
| 0,93 | 0,4090           |
| 0,94 | 0,4207           |
| 0,95 | 0,4364           |
| 0,96 | 0,4522           |
| 0,97 | 0,4681           |
| 0,98 | 0,4840           |
| 0,99 | 0,5000           |
| 1,00 | 0,5160           |
| 1,01 | 0,5279           |
| 1,02 | 0,5438           |
| 1,03 | 0,5596           |
| 1,04 | 0,5753           |
| 1,05 | 0,5910           |
| 1,06 | 0,6064           |
| 1,07 | 0,6217           |
| 1,08 | 0,6331           |
| 1,09 | 0,6480           |
| 1,10 | 0,8643           |
| 1,11 | 0,6772           |
| 1,12 | 0,6915           |
| 1,13 | 0,7054           |
| 1,14 | 0,7157           |
| 1,15 | 0,7291           |
| 1,16 | 0,7422           |
| 1,17 | 0,7549           |
| 1,20 | 0,7910           |

Tabel 5.4 Probabilitas Menang dengan *Single* Distribusi Normal

### **C. Pengolahan Data dengan Model Strategi Penawaran**

Hasil analisis probabilitas menang menggunakan pendekatan statistik dengan metode *multi distribusi discrete, multi distribusi normal* dan *single distribusi normal* digunakan sebagai elemen dalam penggunaan rumus probabilitas dari model strategi penawaran dan menghasilkan *profit* maksimum. Adapun analisis menggunakan model strategi penawaran sebagai berikut :

- *1. Friedman Method*
	- a. *Multi* distribusi *discrete*

Hasil analisis probabilitas menang dengan *multi* distribusi *discrete*  dapat dilihat pada Lampiran 9. Selanjutnya dilakukan perhitungan probabilitas menang menggunakan metode *friedman* dengan Persamaan 3.5 dan menghitung *Expected profit* dengan menggunakan Persamaan 3.7. Adapun hasil analisis model *friedman* dengan *multi distribusi discrete* ditampilkan pada Tabel 5.5.

| <b>MARK UP</b> | $\mathbf R$ | 2012-2015 |
|----------------|-------------|-----------|
| ( %)           |             | P win     |
| $-20$          | 0,80        | 1,0000    |
| $-18$          | 0,82        | 1,0000    |
| $-16$          | 0,84        | 0,6667    |
| $-14$          | 0,86        | 0,3333    |
| $-12$          | 0,88        | 0,1667    |
| $-10$          | 0,90        | 0,0417    |
| $-8$           | 0,92        | 0,0000    |
| -6             | 0.94        | 0,0000    |

Tabel 5.5 Probabilitas menang dengan *multi distribusi discrete* untuk model *Friedman*

Nilai *mark up* yang ditampilkan hanya pada titik -6 % karena probabilitas menang yang dihasilkan sudah sampai 0,000 atau tidak memenangkan tender. Hasil analisis selengkapnya dapat dilihat pada Lampiran 16. Contoh hitungan probabilitas menang dengan *multi* distribusi *discrete* untuk model *friedman* pada *mark up* -20 % adalah sebagai berikut :

*Mark Up* = -20 % R = 1 + -20 % = 1 – 0,2 = 0,80 P Win = P (Bo<Bi) x P (Bo<B1) x . . . . . x P ( Bo<Bn ) = P mdd1 x P mdd2 x Pmdd2 x . . . . . x P mdd30 = 1,000 x 1,000 x 1,000 x . . . . . x 1,000 = 1,000

P mdd adalah Probabilitas menang dari *multi distribusi discrete* yang dapat dilihat pada Lampiran 9. Selanjutnya dihitung *Expected profit* untuk mengetahui keuntungan maksimum yang akan diperoleh dengan metode *friedman*. Hasil analisis dapat dilihat pada Tabel 5.6.

| untuk moder <i>1 heuman</i> |             |            |  |  |
|-----------------------------|-------------|------------|--|--|
| <b>MARK UP</b>              | $\mathbf R$ | 2012-2015  |  |  |
| ( %)                        |             | E(P)       |  |  |
| $-20$                       | 0,80        | $-20,0000$ |  |  |
| $-18$                       | 0,82        | $-18,0000$ |  |  |
| $-16$                       | 0,84        | $-10,6667$ |  |  |
| $-14$                       | 0,86        | $-4,6667$  |  |  |
| $-12$                       | 0,88        | $-2,0000$  |  |  |
| $-10$                       | 0,90        | $-0,4167$  |  |  |
| $-8$                        | 0,92        | 0,0000     |  |  |
| -6                          | 0.94        | 0.0000     |  |  |

Tabel 5.6 *Expected profit* dengan *multi distribusi discrete* untuk model *Friedman*

Dari tabel tersebut didapat *mark up* optimum sebesar -10 % dengan probabilitas *expected profit* yang didapat sebesar -0,0014. Hasil perhitungan *expected profit multi distribusi discrete* untuk model *friedman* selengkapnya dapat dilihat pada Lampiran 17.

Contoh analisis pada nilai *mark up* –20 % adalah sebagai berikut :

*Mark Up*  $= -20\%$ 

R  $= 0.8$ 

$$
E(P) = Mark Up x P Win
$$

$$
= -20 \times 1,000
$$

 $= -20,000$ 

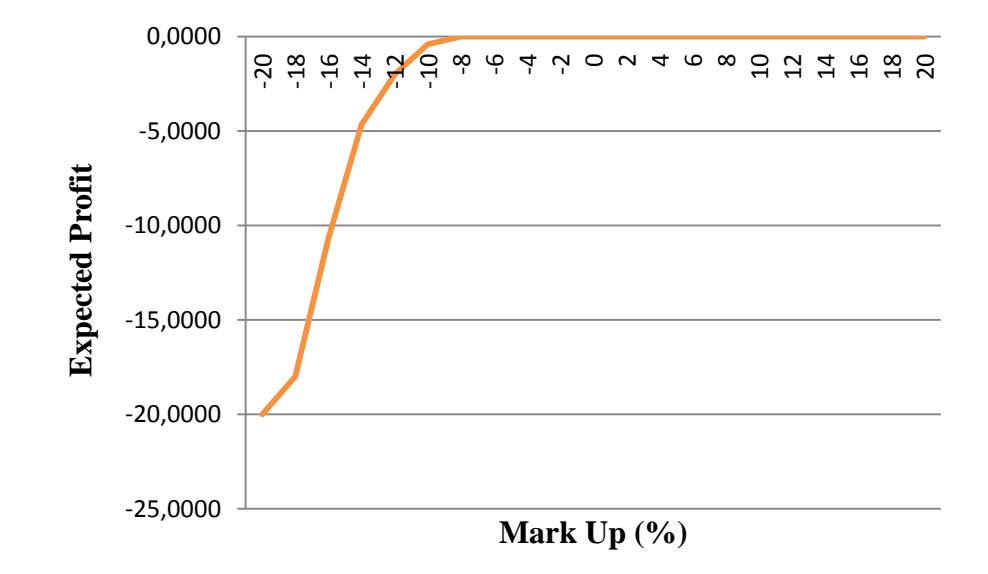

Gambar 5.1 Hubungan antara *Expected Profit* dengan *Mark up* menggunakan *Multi distribusi discrete* untuk model *Friedman*

# b. *Multi distribusi normal*

Hasil perhitungan probabilitas menang dengan *multi distribusi normal* untuk model *friedman*, dapat dilihat pada Tabel 5.7.

| <b>MARK UP</b> | $\mathbf R$ | 2012-2015 |
|----------------|-------------|-----------|
| ( %)           |             | P win     |
| -16            | 0,84        | 0,0000    |
| $-15$          | 0,85        | 0,0000    |
| $-14$          | 0,86        | 0,0000    |
| $-13$          | 0,87        | 0,0000    |
| $-12$          | 0,88        | 0,0000    |
| $-11$          | 0,89        | 0,0000    |
| $-10$          | 0,90        | 0,0000    |
| $-9$           | 0,91        | 0,0000    |
| $-8$           | 0,92        | 0,0000    |
| $-7$           | 0,93        | 0,0000    |
| -6             | 0,94        | 0,0000    |

Tabel 5.7 Probabilitas menang dengan *Multi Distribusi Normal* untuk

Model *Friedman*

Untuk hasil analisis selengkapnya bisa dilihat pada Lampiran 18. Contoh hitungan analisis probabilitas menang dengan *multi distribusi normal* untuk model *friedman* pada nilai *mark up* -16 % adalah sebagai berikut :

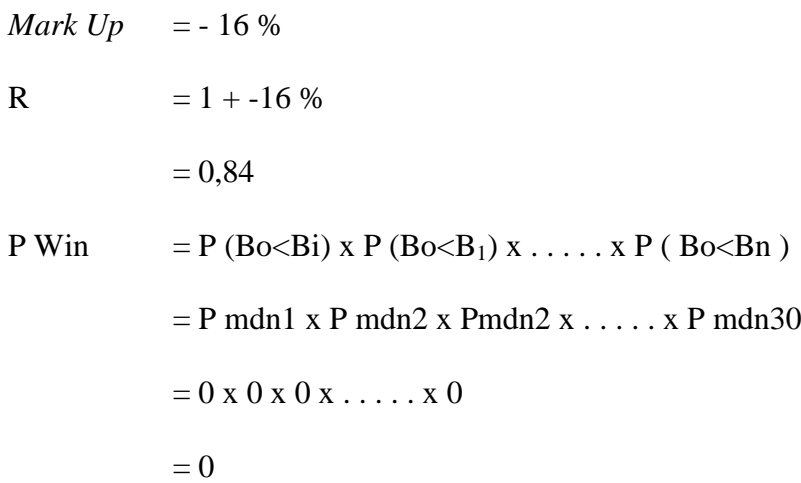

P mdn adalah probabilitas menang untuk *multi distribusi normal* yang dapat dilihat pada Lampiran 12. Setelah selesai menghitung probabilitas menang multi distribusi normal, dilakukan perhitungan *expected profit* yang disajikan pada Tabel 5.8 dan selengkapnya pada Lampiran 19.

Tabel 5.8 *Expected profit* dengan multi distribusi normal

| <b>MARK UP</b> | $\mathbf R$ | 2012-2015 |
|----------------|-------------|-----------|
| ( %)           |             | E(P)      |
| $-16$          | 0,84        | 0,0000    |
| $-15$          | 0,85        | 0,0000    |
| $-14$          | 0,86        | 0,0000    |
| $-13$          | 0,87        | 0,0000    |
| $-12$          | 0,88        | 0,0000    |
| $-11$          | 0,89        | 0,0000    |
| $-10$          | 0,90        | 0,0000    |
| $-9$           | 0,91        | 0,0000    |
| $-8$           | 0,92        | 0,0000    |
| $-7$           | 0,93        | 0,0000    |
| -6             | 0,94        | 0,0000    |

untuk model *Friedman*

Contoh hitungan pada nilai *mark up* –16 % adalah sebagai berikut :

| $Mark \, Up$ | = -16 %                      |
|--------------|------------------------------|
| R            | = 0,84                       |
| E (P)        | = $Mark \, Up \, x \, P$ Win |
| = -16 x 0    |                              |
| = 0          |                              |

Nilai P Win didapat dari Tabel 5.7. Dari hasil analisis Tabel 5.8 tidak didapatkan *mark up* optimum dengan probabilitas *expected profit* yang didapat sebesar 0.

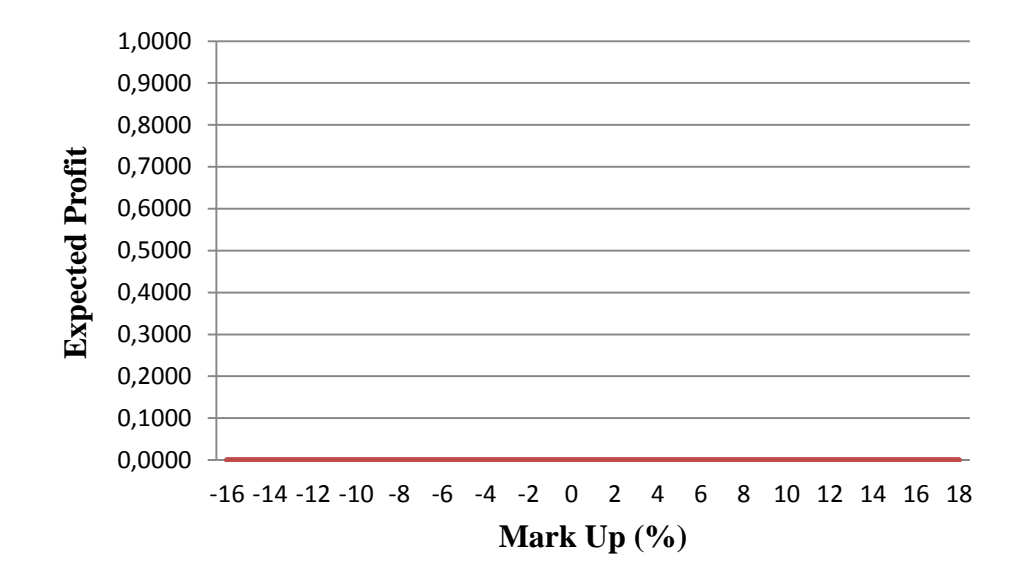

Gambar 5.2 hubungan antara *expected profit* dengan *mark up* menggunakan multi distribusi normal untuk model *friedman*

c. *Single* distribusi normal

Analisis model *friedman* untuk *single* distribusi normal menggunakan Persamaan 3.6 yaitu probabilitas untuk pesaing yang tidak dikenal. Hal ini dikarenakan *single* distribusi normal hanya diketahui jumlah pesaingnya saja dan tidak diketahui siapa pesaingnya. Probabilitas menang dengan *single* distribusi normal dengn model *friedman* disajikan pada Tabel 5.9 dan tampilan lengkapnya pada Lampiran 20.

Contoh analisis hitungan pada nilai *mark up* -16 % sebagai berikut :

| $Mark \, up$ | = -16 %     |
|--------------|-------------|
| R            | = 1 + -16 % |
| = 1 - 0,16   |             |
| = 0,84       |             |

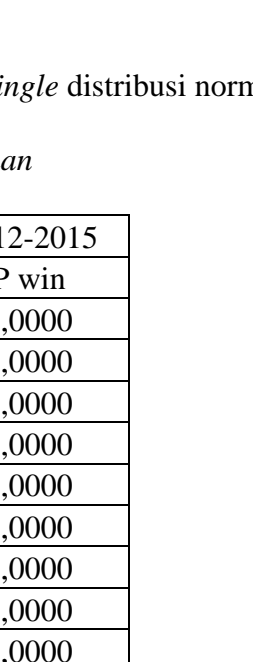

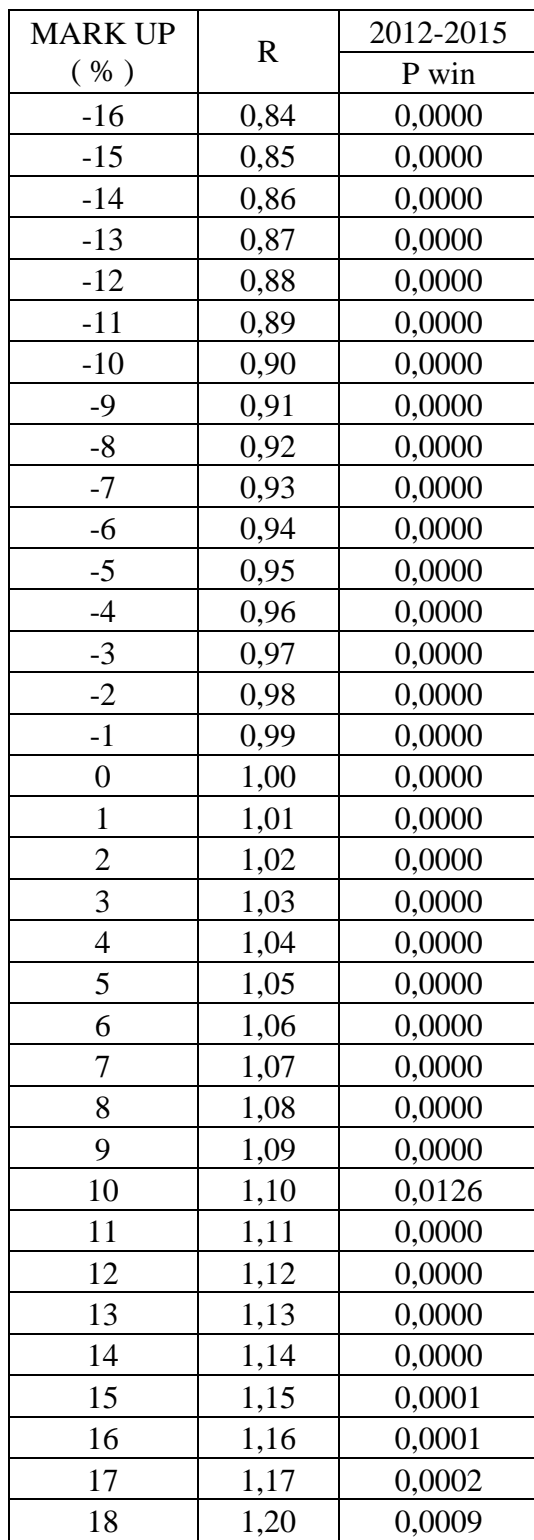

model *Friedman*

$$
P Win = P (Bo < Ba)n
$$

$$
= 030
$$

$$
= 0
$$

P ( Bo<Ba) didapat dari probabilitas menang *single* distribusi normal dari Tabel 5.4.

Setelah selesai menghitung probabilitas menang dengan *single* distribusi normal untuk model *friedman* dilanjutkan dengan menghitung *expected profit* yang caranya sama seperti pengerjaan diatas. Hasil analisis ditampilkan pada Tabel 5.10 dan lengkapnya dapat dilihat pada Lampiran 21.

Contoh analisis hitungan diambil pada nilai *mark up* -16 % adalah sebagai berikut :

*Mark Up* = -16 % R = 0,84 E ( P ) = *Mark Up* x P Win = -16 x 0 = 0

Nilai P Win didapar dari Tabel 5.9. dari hasil analisis Tabel 5.10 didapat *mark up* optimum pada 10 % dengan *expected profit* maksimum sebesar 0,1259.

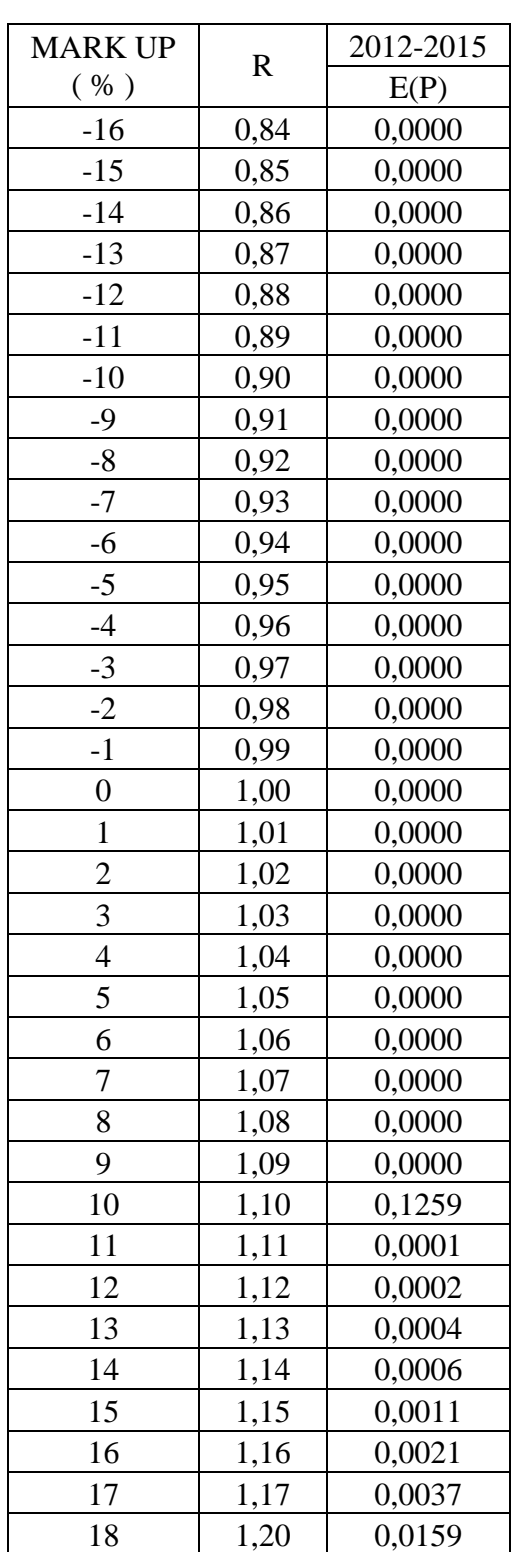

# Tabel 5.10 *Expected Profit* dengan *single* distribusi normal

untuk model *Friedman*

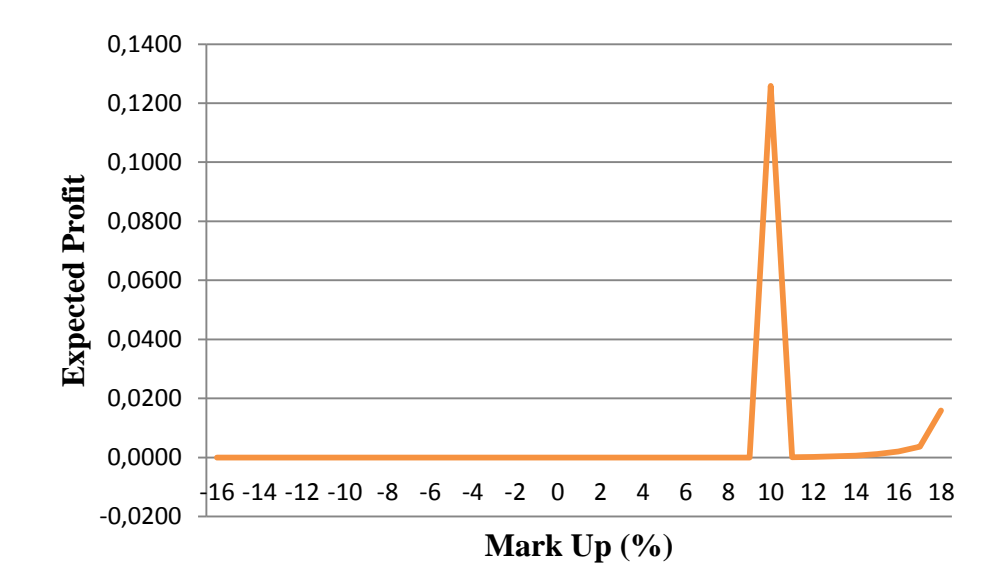

Gambar 5.3 Hubungan antara *expected profit* dengan *mark up* menggunakan *single* distribusi normal untuk model *Friedman*

- *2. Gates Method*
	- *a. Multi distribusi discrete*

Analisis model *gates* dengan *multi distribusi discrete* menggunakan Persamaan 3.8 yang telah dibahas sebelumnya. Langkah pertama adalah menghitung ∑ P(Bo<Bi) untuk dimasukkan pada Persamaan 3.8 tersebut. Hasil dari analisis  $\sum P(Bo \leq Bi)$  dapat dilihat pada Lampiran 22. Sebagai contoh ntuk mencari total rasio probabilitas menang mengikuti langkah sebagai berikut. Diambil diambil pada interval R 0,80 dengan kata lain *mark up* -20 % sebagai berikut :

R = 0,80  
P(Bo(1 - P \text{ mdd})/P \text{ mdd}  
= 
$$
(1 - 1)/1
$$
  
= 0,0000

$$
\sum P(Bo < Bi) = P(Bo < Bi) + P(Bo < Bi) + \dots + P(Bo < Bi)
$$
\n
$$
= 0,0000 + 0,0000 + \dots + 0,0000
$$
\n
$$
= 0,0000
$$

Nilai P mdd didapat dari analisis *multi distribusi discrete* pada Lampiran 9. Hitungan lengkap mengenai ∑ P(Bo<Bi) ditampilkan pada Lampiran 22. Setelah mendapatkan hasil perhitungan ∑ P(Bo<Bi) dilanjutkan dengan menghitung probabilitas menang model *gates* dengan *multi distribusi discrete*. Hasil hitungan ditampilkan dalam Tabel 5.11 atau bisa dilihat tampilan lengkapnya pada Lampiran 23.

Contoh diambil pada nilai *mark up* -20 % adalah sebagai berikut :

*Mark Up* = -20 %

$$
R = 1 + \text{Mark Up}
$$

$$
= 1 + -20\%
$$

$$
= 0,80
$$

$$
\text{P Win} = \frac{1}{1 + \sum_{i=0}^{n} \frac{1 - P(Bo < Bi)}{P(Bo < Bi)}}
$$

$$
=\frac{1}{1+0,0000}
$$

 $= 1,0000$ 

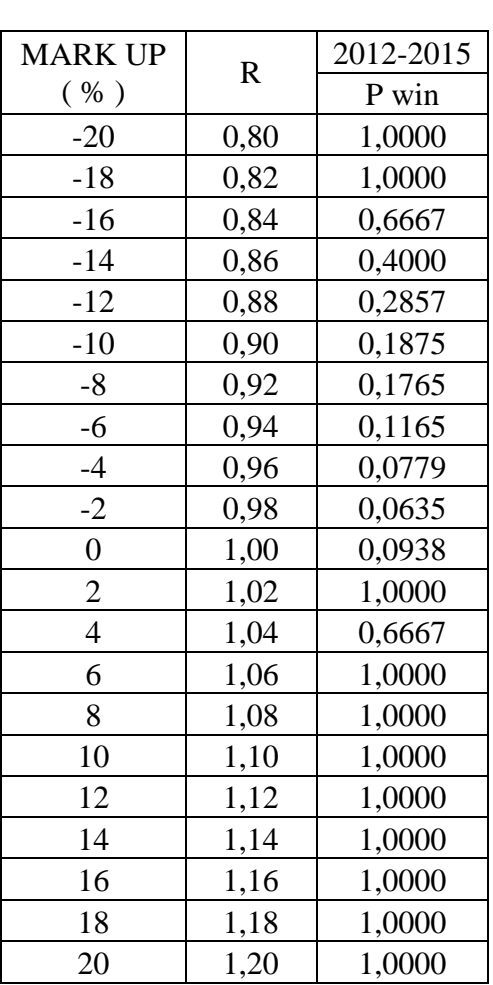

Tabel 5.11 Probabilitas menang dengan *multi distribusi discrete* untuk

model *Gates*

Setelah selesai menghitung probabilitas menang model *gates* dengan *multi distribusi discrete*, dilanjutkan menghitung *Expected Profit* yang disajikan pada Tabel 5.12 atau pada Lampiran 24.

Dari Tabel 5.12 dapat dilihat *mark up* optimum yang dihasilkan sebesar 20 % dengan *Expected profit* maksimum sebesar 20,0000.

|                          | gates        |            |  |
|--------------------------|--------------|------------|--|
| <b>MARK UP</b>           | $\mathbb{R}$ | 2012-2015  |  |
| $(\%)$                   |              | E(P)       |  |
| $-20$                    | 0,80         | $-20,0000$ |  |
| $-18$                    | 0,82         | $-18,0000$ |  |
| $-16$                    | 0,84         | $-10,6667$ |  |
| $-14$                    | 0,86         | $-5,6000$  |  |
| $-12$                    | 0,88         | $-3,4286$  |  |
| $-10$                    | 0,90         | $-1,8750$  |  |
| $-8$                     | 0,92         | $-1,4118$  |  |
| $-6$                     | 0,94         | $-0,6990$  |  |
| $-4$                     | 0,96         | $-0,3117$  |  |
| $-2$                     | 0,98         | $-0,1270$  |  |
| $\overline{0}$           | 1,00         | 0,0000     |  |
| $\overline{c}$           | 1,02         | 2,0000     |  |
| $\overline{\mathcal{A}}$ | 1,04         | 2,6667     |  |
| 6                        | 1,06         | 6,0000     |  |
| 8                        | 1,08         | 8,0000     |  |
| 10                       | 1,10         | 10,0000    |  |
| 12                       | 1,12         | 12,0000    |  |
| 14                       | 1,14         | 14,0000    |  |
| 16                       | 1,16         | 16,0000    |  |
| 18                       | 1,18         | 18,0000    |  |
| $\overline{20}$          | 1,20         | 20,0000    |  |

Tabel 5.12 *Expected Profit* dengan *multi distribusi discrete* untuk model

Contoh hitungan diambil pada nilai *mark up* -20 % adalah sebagai berikut :

*Mark Up* = -20 % E ( P ) = P Win x *Mark Up* = 1,0000 x -20 = -20,0000

P Win didapat dari Tabel 5.11.

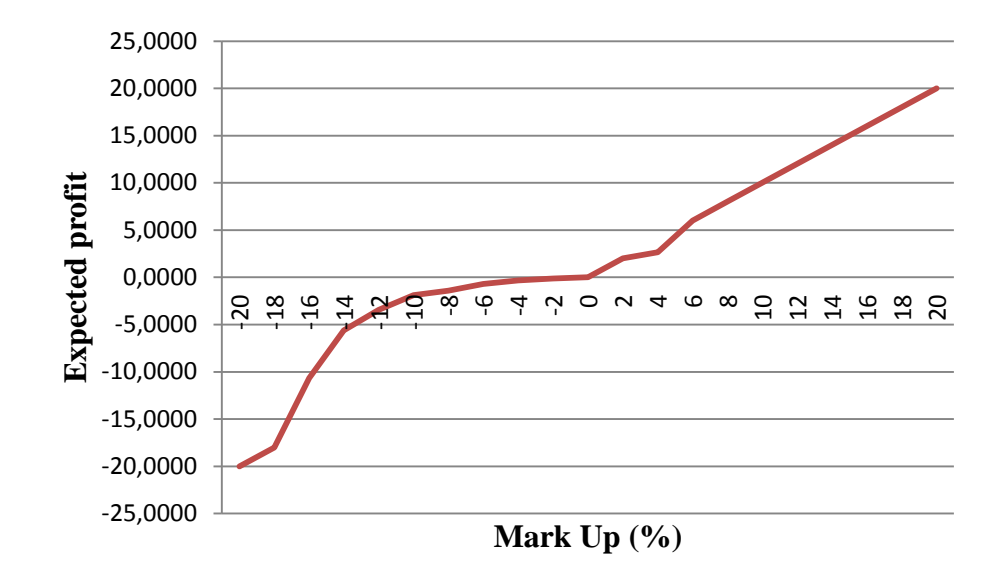

Gambar 5.4 Hubungan antara *Expected Profit* dengan *Mark Up* dengan *Multi Distribusi Discrete* untuk model *Gates*

*b. Multi distribusi normal*

Analisis model *gates* dengan *multi distribusi normal* sama halnya dengan analisis *multi distribusi discrete*, hanya pada penggunaan data yang berbeda. Langkah pertama adalah menghitung  $\sum P(Bo < Bi)$  yang disajikan pada Lampiran 25 dan contoh hitungannya diambil pada interval nilai R 0,84 pada perusahaan G1 sebagai berikut :

R = 0,84  
\nP(Bo\n= (1 - 0,0250) / 0,0250  
\n= 39  
\n
$$
\sum P(Bo\n= 0 + 908,091 + ... + 0,000  
\n= 2817,770
$$

95

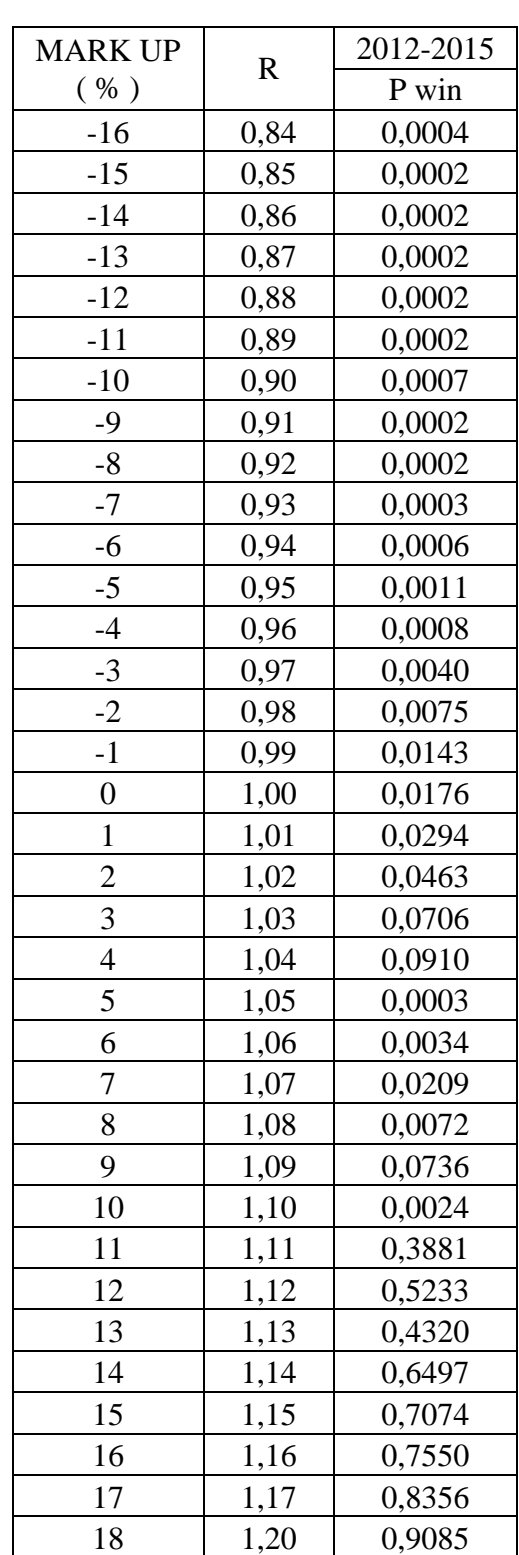

Tabel 5.13 Probabilitas menang dengan *multi distribusi normal* untuk

model *Gates*

P mdn adalah probabilitas menang multi distribusi normal pada Lampiran 12. Setelah nilai  $\sum P(Bo \leq Bi)$  selesai dihitung dilanjutkan dengan menganalisis probabilitas menang menggunakan Persamaan 3.9. hasil perhitungan probabilitas menang model *gates* dengan multi distribusi normal disajikan dalam Tabel 5.13 atau pada Lampiran 26. Contoh hitungan diambil pada nilai *mark up* -14 % sebagai berikut :

*Mark Up* = -16 %

R  $= 0.84$ 

 $P$  Win  $=$ 

$$
=\frac{1}{1+2817,770}
$$

 $\frac{1}{1+\sum_{i=0}^{n}1}$ 

 $\boldsymbol{n}$ i

 $\mathbf{1}$ 

 $\boldsymbol{P}$ 

 $= 0.0004$ 

Setelah selesai menghitung probabilitas menang diatas dilanjutkan menghitung *expected profit* yang akan diperoleh. Hasil analisis ditampilkan pada Tabel 5.14 atau pada Lampiran 27.

Contoh hitungan pada nilai *mark up* -16 % adalah sebagai berikut :

$$
Mark\ Up\ =-16\ \%
$$

$$
E(P) = P \text{ Win } x \text{ Mark } Up
$$

$$
= 0,0004 \text{ x } -16
$$

 $= -0,0057$ 

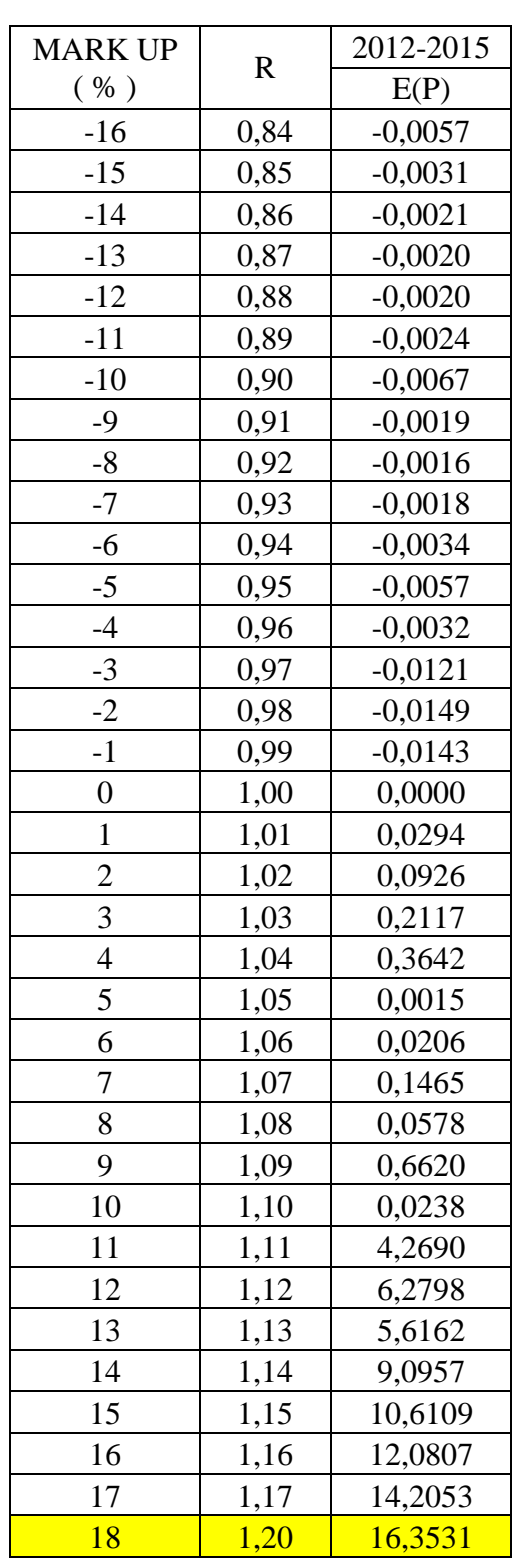

# Tabel 5.14 *Expected profit* dengan *multi distribusi normal*

untuk model *Gates*

P Win didapat dari Tabel 5.13. Dari Tabel 5.14 dapat dilihat bahwa *mark up* optimum terletak pada 18 % dengan *expected profit* maksimum sebesar 16,3531.

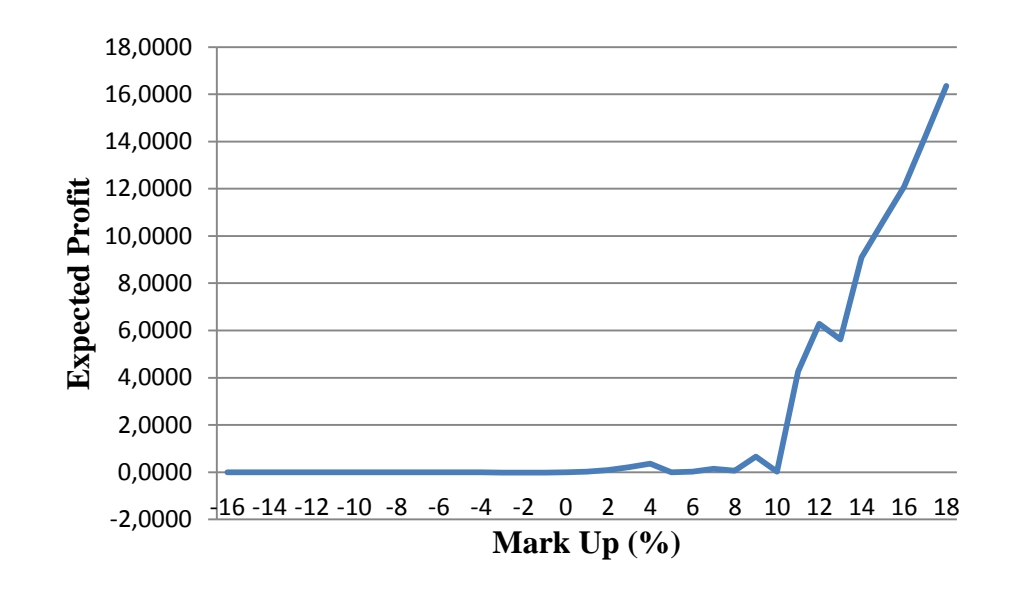

Gambar 5.5 hubungan antara *Expected profit* dengan *mark up* menggunakan *multi distribusi normal* untuk model *Gates*

## c. *Single distribusi normal*

Analisis menggunakan *single* distribusi normal lebih mudah dari pada analisis menggunakan multi distribusi normal. Untuk menghitung probabilitas menang model *gates single* distribusi normal sama dengan probabilitas menang *single* distribusi normal pada Tabel 5.4. agar lebih jelasnya lagi, probabilitas menang *single* distribusi normal akan disajikan pada Tabel 5.15.

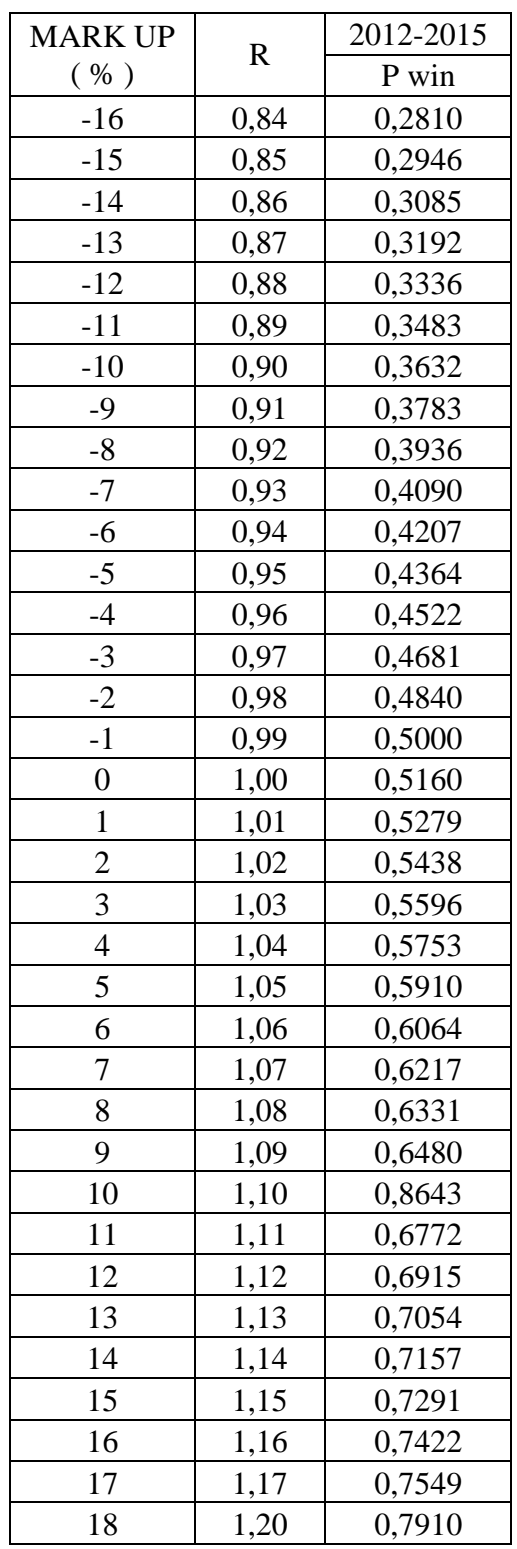

Tabel 5.15 Probabilitas Menang *single* distribusi normal untuk

Model *Gates*

Contoh diamnbil pada nilai *mark up* -16 % dengan nilai R 0,84 sebagai berikut :

| $Mark Up$ | = -16 %                                              |
|-----------|------------------------------------------------------|
| P Win     | = Probabilities meaning Single distributionsi Normal |
| = 0,2810  |                                                      |

Setelah selesai menghitung probablitas menang, dilanjutkan menghitung *expected profit* yang ditampilkan pada Tabel 5.16 atau Lampiran 29. Contoh diambil pada nilai *mark up* -16 % adalah sebagai berikut:

*Mark Up*  $= -16\%$ 

R  $= -0.84$ 

 $E(P) = P$  Win x *Mark Up* 

$$
= 0.2810 \text{ x } -16
$$

$$
= -4,4960
$$

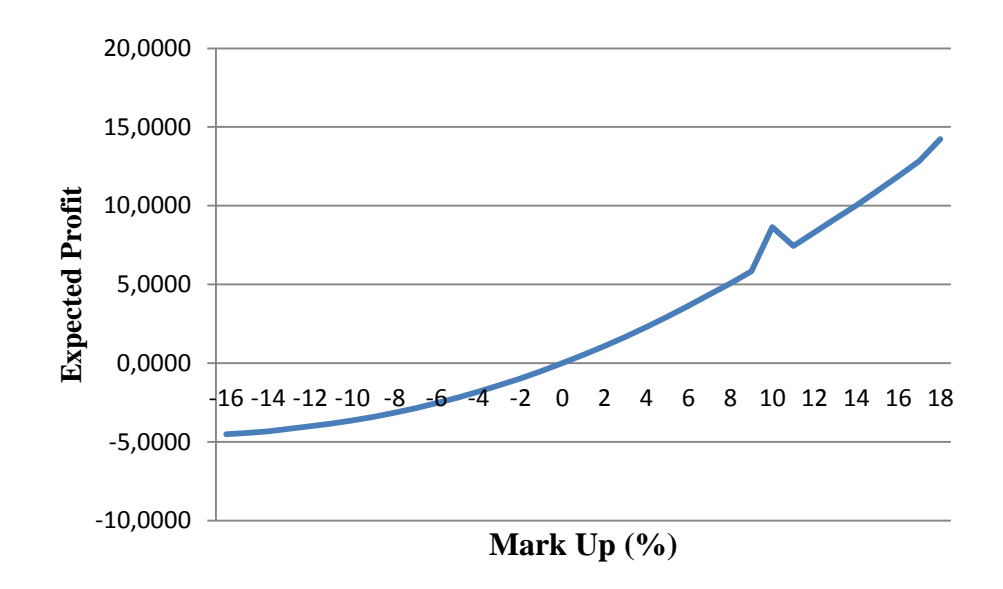

Gambar 5.6 Hubungan antara *Expected Profit* dengan *mark up* menggunakan *single* distribusi normal untuk model *Gates*

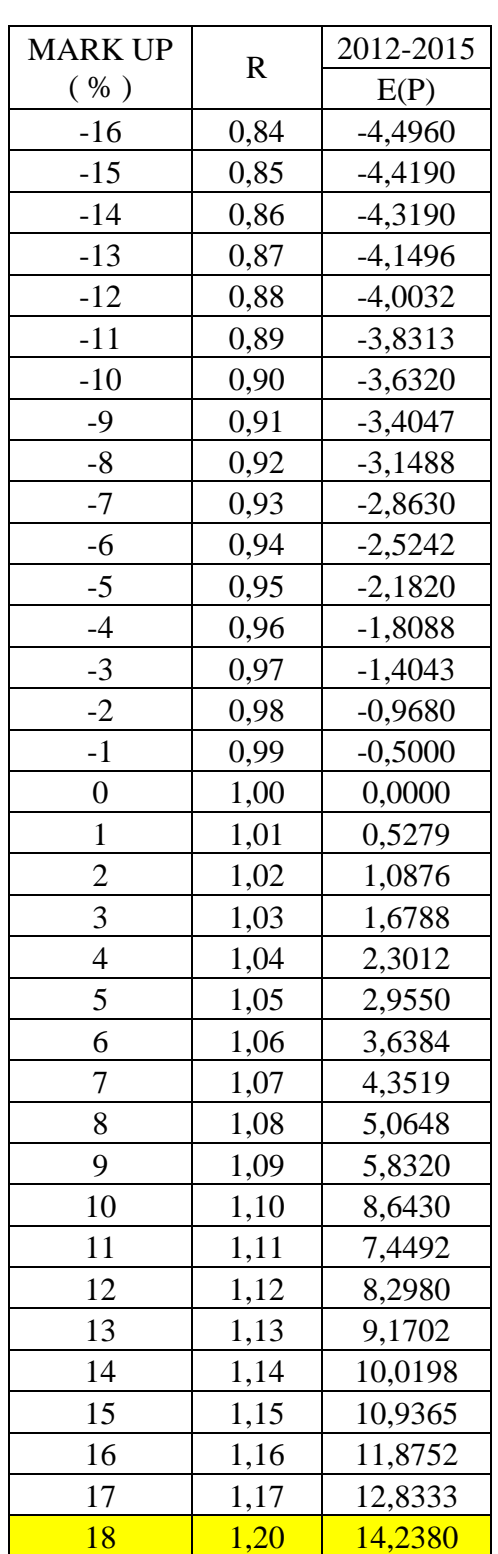

Tabel 5.16 *Expected profit* dengan *single* distribusi normal

untuk model *gates*

### *3. Ackoff & Sasieni Method*

Metode *ackoff & sasieni* hanya mengambil satu data yang merupakan perusahaan dengan penawaran terendah selama rentang pelelangan berlangsung. Namun halnya dilapangan yang terjadi tidak ada sebuah perusahaan yang terus menerus menjadi penawar terendah. Sehingga diambil suatu analisis dengan pendekatan perusahaan yang paling banyak menawarkan harga dengan penawaran terendah meskipun tidak semua penawaran menjadi yang terendah.

*a. Multi distribusi discrete*

Analisis penawaran menggunakan Persamaan 3.11 dimana hanya diambil satu perusahaan saja. Dalam hal ini diambil perusahaan A.3. Hasil probabilitas menang ditampilkan dalam Tabel 5.17 atau pada Lampiran 30.

Nilai P Win pada Tabel 5.17 didapat dari Lampiran 9 untuk perusahaan berkode A.2. Setelah selesai menganalisis probabilitas menang, dilanjutkan menghitung *expected profit* yang hasilnya ditampilkan pada Tabel 5.18 atau pada Lampiran 31.

Untuk menghitung *expected profit* sama caranya dengan model-model sebelumnya yang telah dibahas. Contoh diambil pada nilai *mark up* -20 % adalah sebagai berikut :

*Mark Up*  $= -20\%$ 

R  $= 0.80$ 

 $E(P) = P$  Win x *Mark Up* 

$$
= 1,000 \text{ x } -20
$$

$$
= -20,0000
$$

Nilai P Win didapat dari Tabel 5.17 yang merupakan probabilitas menang model *ackoff* dan *sasieni* dengan multi distribusi *discrete*. Dari Tabel 5.18 dapat dilihat bahwa *mark up* optimum didapat sebesar 8 % dengan *expected profit* sebesar 8,0000.

Tabel 5.17 Probabilitas menang dengan *multi distribusi discrete* untuk model *ackoff & sasieni*

| <b>MARK UP</b> | $\mathbb{R}$ | 2012-2015 |
|----------------|--------------|-----------|
| ( %)           |              | P win     |
| $-20$          | 0,80         | 1,0000    |
| $-18$          | 0,82         | 1,0000    |
| $-16$          | 0,84         | 1,0000    |
| $-14$          | 0,86         | 1,0000    |
| $-12$          | 0,88         | 1,0000    |
| $-10$          | 0,90         | 1,0000    |
| -8             | 0,92         | 1,0000    |
| $-6$           | 0,94         | 1,0000    |
| $-4$           | 0,96         | 1,0000    |
| $-2$           | 0,98         | 1,0000    |
| $\overline{0}$ | 1,00         | 1,0000    |
| $\overline{c}$ | 1,02         | 1,0000    |
| $\overline{4}$ | 1,04         | 1,0000    |
| 6              | 1,06         | 1,0000    |
| 8              | 1,08         | 1,0000    |
| 10             | 1,10         | 0,0000    |
| 12             | 1,12         | 0,0000    |
| 14             | 1,14         | 0,0000    |
| 16             | 1,16         | 0,0000    |
| 18             | 1,18         | 0,0000    |
| 20             | 1,20         | 0,0000    |

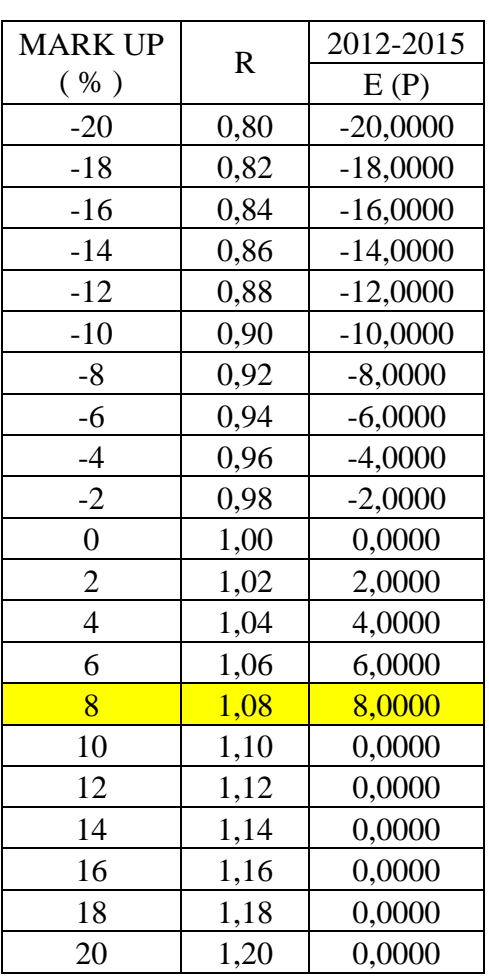

Tabel 5.18 *Expected profit* dengan multi distribusi *discrete* untuk model

*ackoff & sasieni*

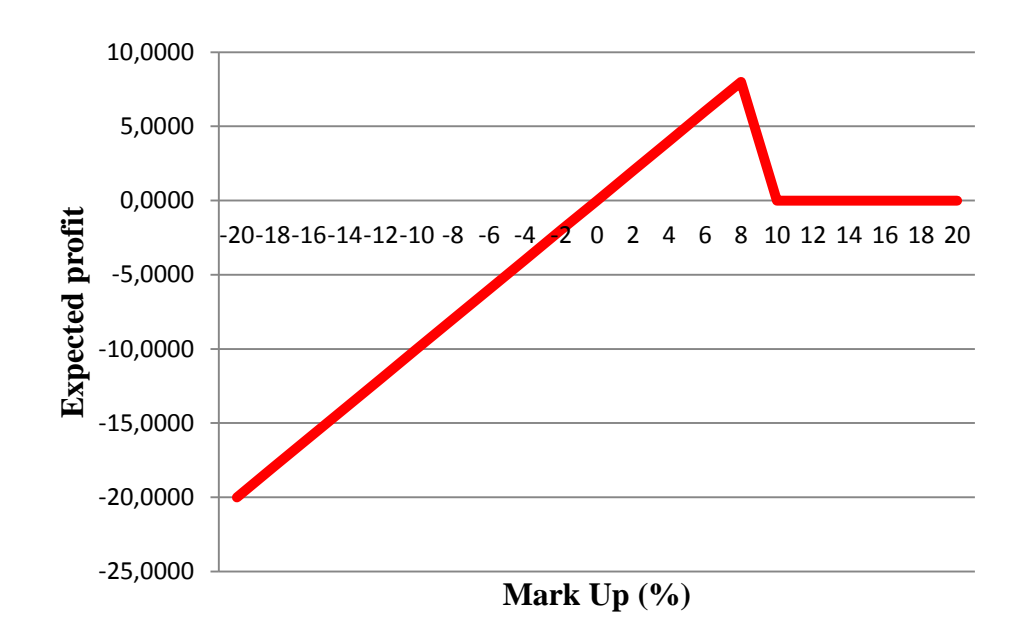

Gambar 5.7 Hubungan antara *Expected Profit* dengan *Mark Up* dengan *multi distribusi discrete* untuk model *ackoff & sasieni*

*b. Multi distribusi normal*

Sama halnya dengan *multi distribusi discrete,* dengan *multi distribusi normal* juga diambil satu perusahaan yang merupakan perusahaan dengan penawaran terendah. Dalam hal ini diambil probabilitas menang *multi distribusi normal* pada lampiran 12 dengan perusahaan terendah yang diberi kode A.3.

Langkah pertama yang dilakukan adalah menghitung probabilitas menang model *ackoff* dan *sasieni* yang sebenarnya sama dengan probabilitas menang *multi distribusi discrete.* Hasil hitungan akan ditampilkan pada Tabel 5.19 atau dapat dilihat hasil selengkapnya pada Lampiran 32.

| <b>MARK UP</b> | $\mathbf R$ | 2012-2015 |
|----------------|-------------|-----------|
| ( %)           |             | P win     |
| $-16$          | 0,84        | 0,0000    |
| $-15$          | 0,85        | 0,0007    |
| $-14$          | 0,86        | 0,0047    |
| $-13$          | 0,87        | 0,0233    |
| $-12$          | 0,88        | 0,0838    |
| $-11$          | 0,89        | 0,2206    |
| $-10$          | 0,90        | 0,4325    |
| -9             | 0,91        | 0,6700    |
| $-8$           | 0,92        | 0,8531    |
| $-7$           | 0,93        | 0,9515    |
| $-6$           | 0,94        | 0,9515    |
| $-5$           | 0,95        | 0,9980    |
| $-4$           | 0,96        | 0,9998    |
| $-3$           | 0,97        | 0,0000    |
| $-2$           | 0,98        | 0,0000    |
| $-1$           | 0,99        | 0,0000    |
| 0              | 1,00        | 0,0000    |
|                |             |           |

Tabel 5.19 Probabilitas menang dengan *multi distribusi normal* untuk

model *ackoff & sasieni*

Setelah selesai menghitung probabilitas menang, dilanjutkan dengan menghitung *expected profit* yang ditampilkan pada Tabel 5.20 atau lengkapnya pada Lampiran 33.

contoh hitungan diambil pada interval *mark up* -16 % berikut ini :

| $Mark \, Up$      | $= -16 \, \%$                   |
|-------------------|---------------------------------|
| R                 | $= -0.84$                       |
| E (P)             | $= P \, Win \, x \, Mark \, Up$ |
| $= 0 \, x \, -16$ |                                 |
| $= 0$             |                                 |

| <b>MARK UP</b> | $\mathbf R$ | 2010-2011 |
|----------------|-------------|-----------|
| ( %)           |             | E(P)      |
| $-16$          | 0,84        | 0,0000    |
| -15            | 0,85        | $-0,0105$ |
| $-14$          | 0,86        | $-0,0658$ |
| $-13$          | 0,87        | $-0,3029$ |
| $-12$          | 0,88        | $-1,0056$ |
| $-11$          | 0,89        | $-2,4266$ |
| $-10$          | 0,90        | $-4,3250$ |
| $-9$           | 0,91        | $-6,0300$ |
| $-8$           | 0,92        | $-6,8248$ |
| $-7$           | 0,93        | $-6,6605$ |
| $-6$           | 0,94        | $-5,7090$ |
| $-5$           | 0,95        | $-4,9900$ |
| $-4$           | 0,96        | $-3,9992$ |
| $-3$           | 0,97        | 0,0000    |
| $-2$           | 0,98        | 0,0000    |
| $-1$           | 0,99        | 0,0000    |
| $\overline{0}$ | 1,00        | 0,0000    |

Tabel 5.20 *Expected profit* dengan *multi distribusi normal* untuk

model *ackoff* dan *saseni*

Dari hasil perhitungan Tabel 5.20 padat dilihat bahwa nilai *mark up* optimum dihasilkan sebesar -4 % dengan *expected profit* sebesar - 3,9992 pada nilai R sebesar 0,96.

Tentu saja nilai tersebut tidak bisa dipastikan secara nyata karena sangat bergantung dari penawaran terendah dari masing-masing perusahaan. untuk lebih jelasnya lagi dapat dilihat pada grafik hubungan antara *expected profit* dengan *mark up* untuk multi distribusi normal menggunakan model *ackoff & sasieni* pada Gambar 5.8.

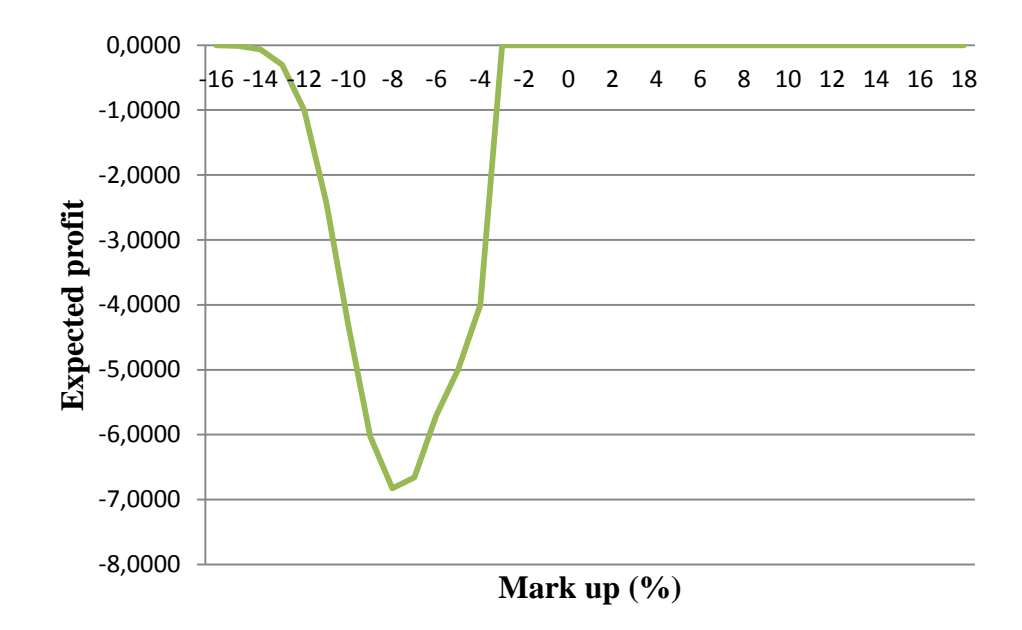

Gambar 5.8 Hubungan antara *expected profit* dengan *mark up* menggunakan *multi distribusi normal* untuk model *ackoff & sasieni*

*c. Single distribusi normal*

Model *ackoff & sasieni* sama persis dengan *multi distribusi normal* karena *multi distribusi normal* hanya menggunakan satu data. Pada *single distribusi normal* tidak menggunakan analisis probabilitas menang untuk *single distribusi normal* karena analisis probabilitas tersebut menggunakan data keseluruhan dari pesaing yang mengikui pelelangan.

Langkah pertama yang dilakukan adalah menghitung probabilitas menang model *ackoff* dan *sasieni* yang sebenarnya sama dengan probabilitas menang *multi distribusi discrete.* Hasil hitungan akan ditampilkan pada Tabel 5.21 atau dapat dilihat tampilan lengkapnya pada Lampiran 34.

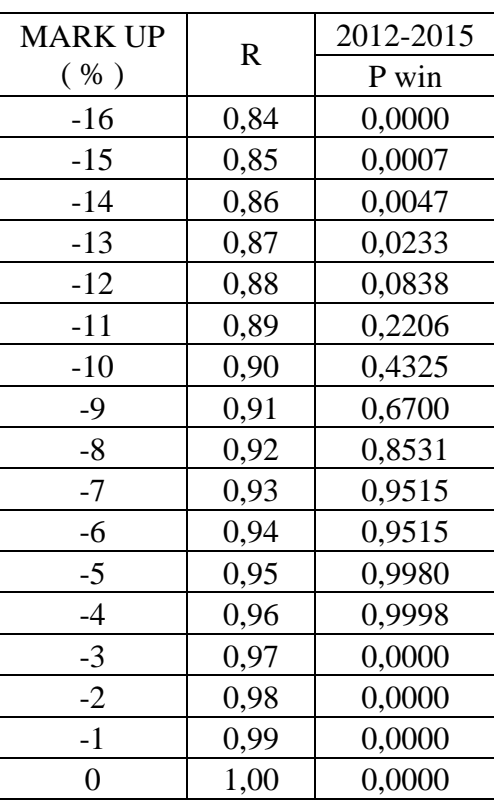

Tabel 5.21 Probabilitas menang dengan *single* distribusi normal untuk

model *ackoff & sasieni*

Setelah selesai menghitung probabilitas menang, dilanjutkan dengan menghitung *expected profit* yang ditampilkan pada Tabel 5.22 atau lengkapnya pada lampiran 35. Contoh hitungan diambil pada interval *mark up* -16 % berikut ini :

$$
Mark\ Up\ =\ -16\ \%
$$

 $E(P) = P$  Win x *Mark Up* 

$$
= 0 \times -16
$$

| <b>MARK UP</b> | $\mathbf R$ | 2010-2011 |  |  |
|----------------|-------------|-----------|--|--|
| ( %)           |             | E(P)      |  |  |
| $-16$          | 0,84        | 0,0000    |  |  |
| -15            | 0,85        | $-0,0105$ |  |  |
| $-14$          | 0,86        | $-0,0658$ |  |  |
| $-13$          | $_{0,87}$   | $-0,3029$ |  |  |
| $-12$          | 0,88        | $-1,0056$ |  |  |
| $-11$          | 0,89        | $-2,4266$ |  |  |
| $-10$          | 0,90        | $-4,3250$ |  |  |
| -9             | 0,91        | $-6,0300$ |  |  |
| $-8$           | 0,92        | $-6,8248$ |  |  |
| $-7$           | 0,93        | $-6,6605$ |  |  |
| $-6$           | 0,94        | $-5,7090$ |  |  |
| $-5$           | 0,95        | $-4,9900$ |  |  |
| $-4$           | 0,96        | $-3,9992$ |  |  |
| $-3$           | 0,97        | 0,0000    |  |  |
| $-2$           | 0,98        | 0,0000    |  |  |
| $-1$           | 0,99        | 0,0000    |  |  |
| $\overline{0}$ | 1,00        | 0,0000    |  |  |

Tabel 5.22 *Expected profit* dengan *single distribusi normal* untuk

model *ackoff* dan *saseni*

Dari hasil perhitungan Tabel 5.20 padat dilihat bahwa nilai *mark up* optimum dihasilkan sebesar -4 % dengan *expected profit* sebesar - 3,9992 pada nilai R sebesar 0,96.

Dan untuk lebih jelasnya lagi dapat dirlihar pada grafik hubungan antara *expected profit* dengan *mark up* untuk multi distribusi normal menggunakan model *ackoff & sasieni* pada Gambar 5.9.

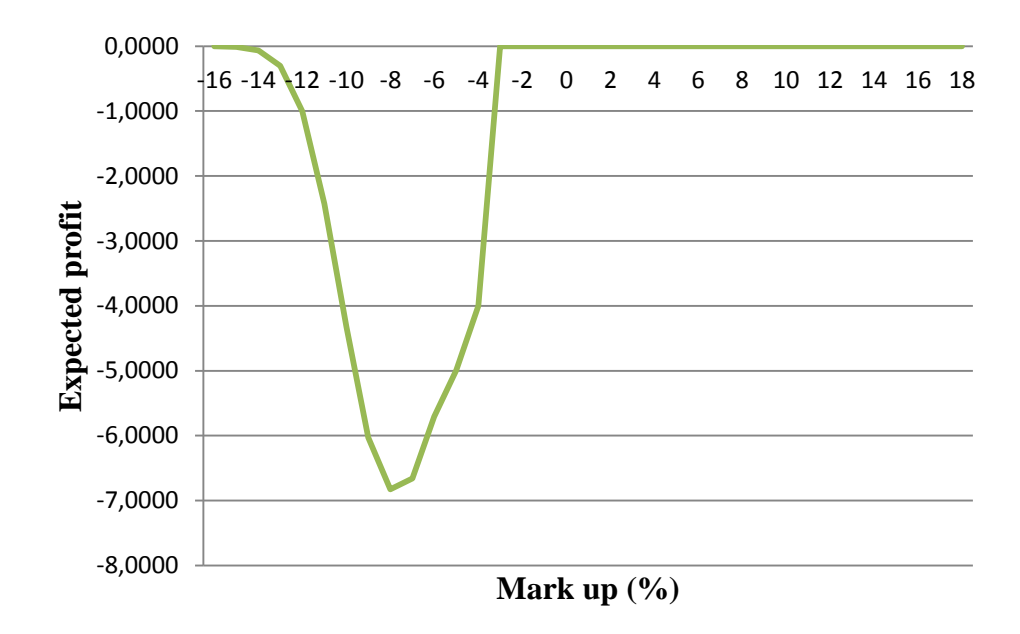

Gambar 5.9 Hubungan antara *expected profit* dengan *mark up*

menggunakan single distribusi normal untuk model *ackoff & sasieni*

# *D.* **Analisis** *Expected Profit*

Dari analisis keseluruhan diatas, disimpulkan nilai *mark up* optimum dengan *expected profit* maksimum sebagai berikut :

| <b>JENIS DISTRIBUSI</b>                    | <b>MODEL</b>                | <b>MARK UP</b><br><b>OPTIMUM</b><br>$(\%)$ | <b>EXPECTED</b><br><b>PROFIT</b> |  |
|--------------------------------------------|-----------------------------|--------------------------------------------|----------------------------------|--|
| <b>MULTI DISTRIBUSI</b><br><b>DISCRETE</b> | <b>FRIEDMAN</b>             | $-10$                                      | $-0,4167$                        |  |
|                                            | <b>GATES</b>                | 20                                         |                                  |  |
|                                            | <b>ACKOFF &amp; SASIENI</b> | 8                                          | 8,0000                           |  |
| <b>MULTI DISTRIBUSI</b><br><b>NORMAL</b>   | <b>FRIEDMAN</b>             | 0                                          | 0,0000                           |  |
|                                            | <b>GATES</b>                | 18                                         | 16,3531                          |  |
|                                            | <b>ACKOFF &amp; SASIENI</b> | -4                                         | $-3,9992$                        |  |
| <b>SINGLE DISTRIBUSI</b><br><b>NORMAL</b>  | <b>FRIEDMAN</b>             | 18                                         | 0,0159                           |  |
|                                            | <b>GATES</b>                | 18                                         | 14,2380                          |  |
|                                            | <b>ACKOFF &amp; SASIENI</b> |                                            | $-3,9992$                        |  |

Tabel 5.23 Hasil Maksimum *Expected Profit* dan *Mark Up*

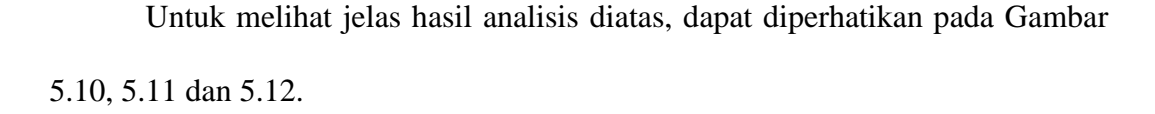

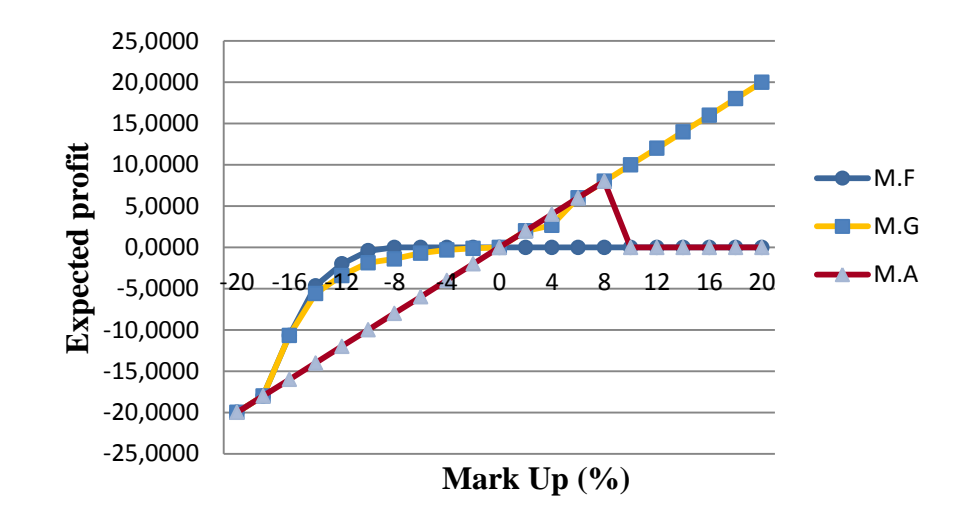

Gambar 5.10 hubungan antara *expected profit* dengan *mark up*

menggunakan *multi distribusi discrete*

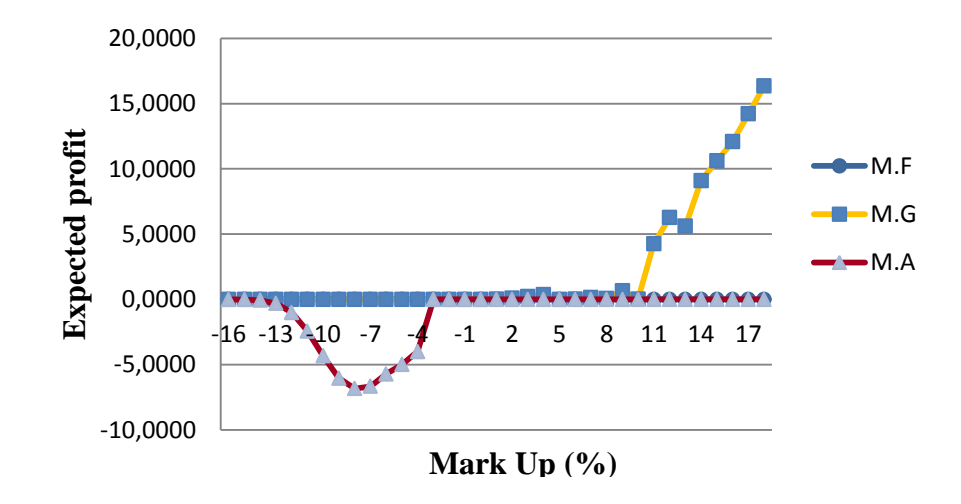

Gambar 5.11 hubungan antara *expected profit* dengan *mark up* menggunakan *multi distribusi normal*

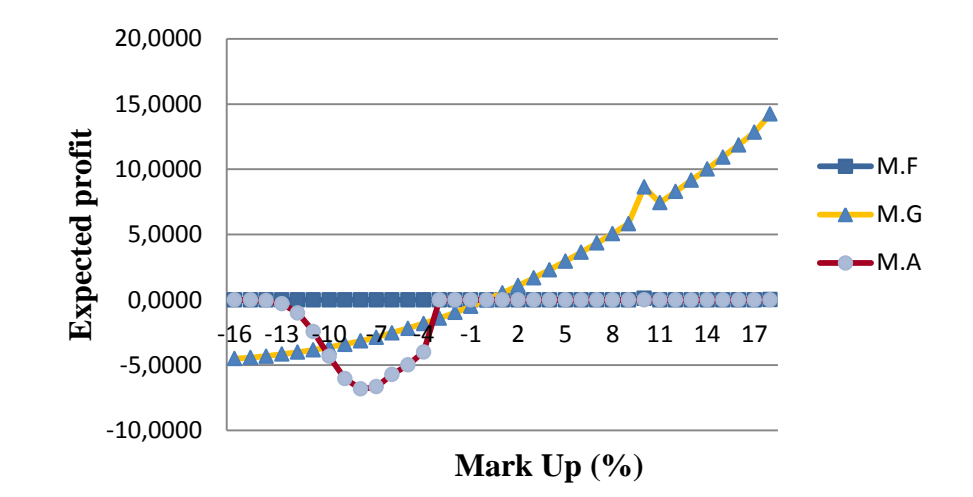

Gambar 5.12 hubungan antara *expected profit* dengan *mark up* menggunakan *single distribusi normal*

### **E. Pengujian Model dengan Data Pilihan**

*Mark Up* yang telah didapat dari analisis perhitungan dari ketiga metode di atas diuji terhadap harga penawaran yang menang dari kontrak nomor 4 dan kontrak nomor 15 untuk melihat apakah penawaran akan lebih rendah atau lebih tinggi. Apabila lebih rendah maka akan menang, namun bila hasil pengujian lebih tinggi maka akan kalah terhadap penawaran terendah. Harga penawaran didapat dengan mengalikan estimasi biaya dari biaya kontrak dengan masing-masing *mark up* optimum pada Tabel 5.21.

Dari pengujian ini akan diketahui menang atau kalahnya bila menggunakan variasi mark up yang dihasilkan dari analisis hitungan sebelumnya. Untuk hasil pengujian akan ditampilkan pada Tabel 5.22 atau bisa dilihat pada Lampiran 43.

| ESTIMASI BIAYA                                              |                            | 144.000.000                                 |              | 861.709.500   |               |               |
|-------------------------------------------------------------|----------------------------|---------------------------------------------|--------------|---------------|---------------|---------------|
| PENAWARAN TERENDAH                                          |                            | 141.091.000                                 |              | 791.197.000   |               |               |
| <b>JENIS</b><br><b>DISTRIBUSI</b>                           | <b>MODEL</b>               | <b>MARK UP</b><br><b>OPTIMUM</b><br>$(\% )$ | <b>HASIL</b> | <b>KET</b>    | <b>HASIL</b>  | <b>KET</b>    |
| <i>MULTI</i><br><i><b>DISTRIBUSI</b></i><br><b>DISCRETE</b> | <b>FRIEDMAN</b>            | $-10$                                       | 129.600.000  | <b>MENANG</b> | 775.538.550   | <b>MENANG</b> |
|                                                             | <b>GATES</b>               | 20                                          | 172.800.000  | <b>KALAH</b>  | 1.034.051.400 | <b>KALAH</b>  |
|                                                             | ACKOFF &<br><b>SASIENI</b> | 8                                           | 155.520.000  | <b>KALAH</b>  | 930.646.260   | <b>KALAH</b>  |
| <b>MULTI</b><br><i><b>DISTRIBUSI</b></i><br><b>NORMAL</b>   | <b>FRIEDMAN</b>            | $\theta$                                    | 144.000.000  | <b>KALAH</b>  | 861.709.500   | <b>KALAH</b>  |
|                                                             | <b>GATES</b>               | 18                                          | 169.920.000  | <b>KALAH</b>  | 1.016.817.210 | <b>KALAH</b>  |
|                                                             | ACKOFF &<br><b>SASIENI</b> | -4                                          | 138.240.000  | <b>MENANG</b> | 827.241.120   | <b>KALAH</b>  |
| <b>SINGLE</b><br><i><b>DISTRIBUSI</b></i><br><b>NORMAL</b>  | <b>FRIEDMAN</b>            | 18                                          | 169.920.000  | <b>KALAH</b>  | 1.016.817.210 | <b>KALAH</b>  |
|                                                             | <b>GATES</b>               | 18                                          | 169.920.000  | <b>KALAH</b>  | 1.016.817.210 | <b>KALAH</b>  |
|                                                             | ACKOFF &<br><b>SASIENI</b> | $-4$                                        | 138.240.000  | <b>MENANG</b> | 827.241.120   | <b>KALAH</b>  |

Tabel 5.24 Pengujian *Mark Up* dengan data pilihan

Sebagai contoh hitungan diambil pada proyek nomor 4 dengan jenis

distribusi yaitu multi distribusi *discrete* pada model *Friedman* sebagai berikut :

Etimasi Biaya  $=$  Rp. 861.709.500

Penawaran terendah = Rp. 791.197.000

*Mark Up*  $= -10\%$ 

Penawaran *Friedman* = Estimasi Biaya + ( Estimasi Biaya x *Mark Up* )

 $= 861.709.500 + (861.709.500 \text{ x } (-10 \%)$ 

$$
= Rp. 775.538.550
$$

Dikarenakan penawaran *friedman* lebih rendah dibandingkan dengan penawaran terendah yang sudah ada, maka apabila menggunakan *mark up* sebesar -10 % akan menang dalam pelelangan.

### **F. Pembahasan**

Dari uraian masing-masing analisis perhitungan *mark up* dan *expected profit* diatas, didapatkan beberapa hasil pembahasan yang penting. Terlihat dari hasil analisis dengan model *friedman* menghasilkan *mark up* terkecil dari ketiga pendekatan statistik yang digunakan yaitu bernilai -10% untuk *multi distribusi discrete*, 0% untuk *multi distribusi normal* dan 18% untuk *single distribusi normal.*

Hasil analisis model *gates* menghasilkan *mark up* optimum paling besar yaitu 20 % untuk *multi distribusi discrete*, 18 % untuk *multi distribusi normal* dan 18% untuk *single distribusi normal*. Sedangkah hasil analisis menggunakan model *ackoff & sasieni* berada ditengah-tengah antara model *friedman* dan model *gates*  yaitu 8% untuk *multi distribusi discrete*, -4% untuk *multi distribusi normal* dan - 4% untuk *single distribusi normal.* Hal ini membuktikan bahwa model *friedman*  menghasilkan *mark up* terkecil dan model *gates* menghasilkan *mark up* terbesar.

Dari hasil *mark up* tersebut beberapa diantaranya bernilai negatif, hal ini dikarenakan penawaran kontraktor pada data yang dianalisis lebih rendah dari biaya langsung yang ditentukan oleh layanan pengadaan secara elektronik. Sedangkan *mark up* yang bernilai positif dikarenakan penawaran kontraktor pada data yang dianalisis lebih tinggi dari biaya langsung yang ditentukan oleh layanan pengadaan secara elektronik.

Dari hasil pengujian dengan menggunakan data pilihan nomor 15 pada Tabel 5.22 dapat dilihat bahwa hasil pelalangan akan menang bila menggunakan mark up dengan model *friedman* untuk *multi distribusi discrete*, model *ackoff &* 

*sasieni* untuk *multi distribusi normal* dan *single distribusi normal*. Hal ini dikarenakan penawaran terendah dari peserta lelang lebih kecil dari estimasi biaya yang ditentukan, padahal seharusnya penawaran yang ideal adalah penawaran yang harganya di atas estimasi biaya sehingga mendapatkan keuntungan yang optimal. Sedangkan pada pengujian proyek nomor 4 mendapatkan hasil pelelangan akan menang bila menggunakan *mark up* dengan model *friedman* untuk *multi distribusi discrete* yaitu sebesar -10 % .

Dari hasil pengujian data diatas, ada suatu kesimpulan bahwa penawaram terendah lebih kecil dari estimasi biaya, padahal seharusnya penawaran terendah harus lebih besar dari estimasi biaya sehingga untuk memenangkan proyek dengan *profit* maksimal sangat tinggi peluangnya.

Masing-masing model strategi penawaran mempunyai kelebihan masingmasing bila dilihat dari analisa perhitungan. Jadi untuk menentukan model mana yang sebaiknya digunakan dalam suatu penawaran sangat bergantung dari keadaan pesaing, dalam arti apakah pesaing mengerti model-model penawaran. Selain itu kebutuhan pesaing juga sangat menentukan, misalnya membutuhkan pekerjaan. Bila tidak terlalu membutuhkan pekerjaan bisa menggunakan *mark up* terbesar sedangkan bila membutuhkan pekerjaan bisa menggunakan *mark up* paling kecil dari hasil analisis.

Laba bisa dipahami dengan suatu kalimat yaitu berkurangnya kekurangan. Contohnya pada sebuah pekerjaan proyek ada sebuah kontraktor menawar dengan mark up kurang dari -20 %. Bisa diambil suatu pengertian apabila kontraktor tidak mendapatkan pekerjaan atau menganggur maka akan lebih banyak lagi kontraktor tersebut mengalami kerugian atau pengeluaran biaya dibandingkan dengan mendapatkan pekerjaan dan melaksanakannya.

Model-model ini dapat diaplikasikan dengan baik jika iklim kompetisi dalam pelelangan mengikuti peraturan yang berlaku dan merupakan pelelangan terbuka yang bisa diikuti oleh seluruh perusahaan kontraktor yang memenuhi kualifikasi yang ditentukan. Kebiasaan peserta lelang mendokumentasikan riwayat penawaran pesaingnya akan sangat membantu dalam mendeteksi besarnya mark up yang biasa diterapkan oleh pesaing.